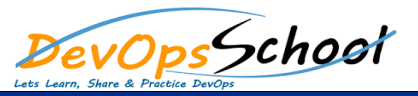

## Elastic Logstash Kibana Full Stake (ELK) Advance Training

Curriculum 5 Days

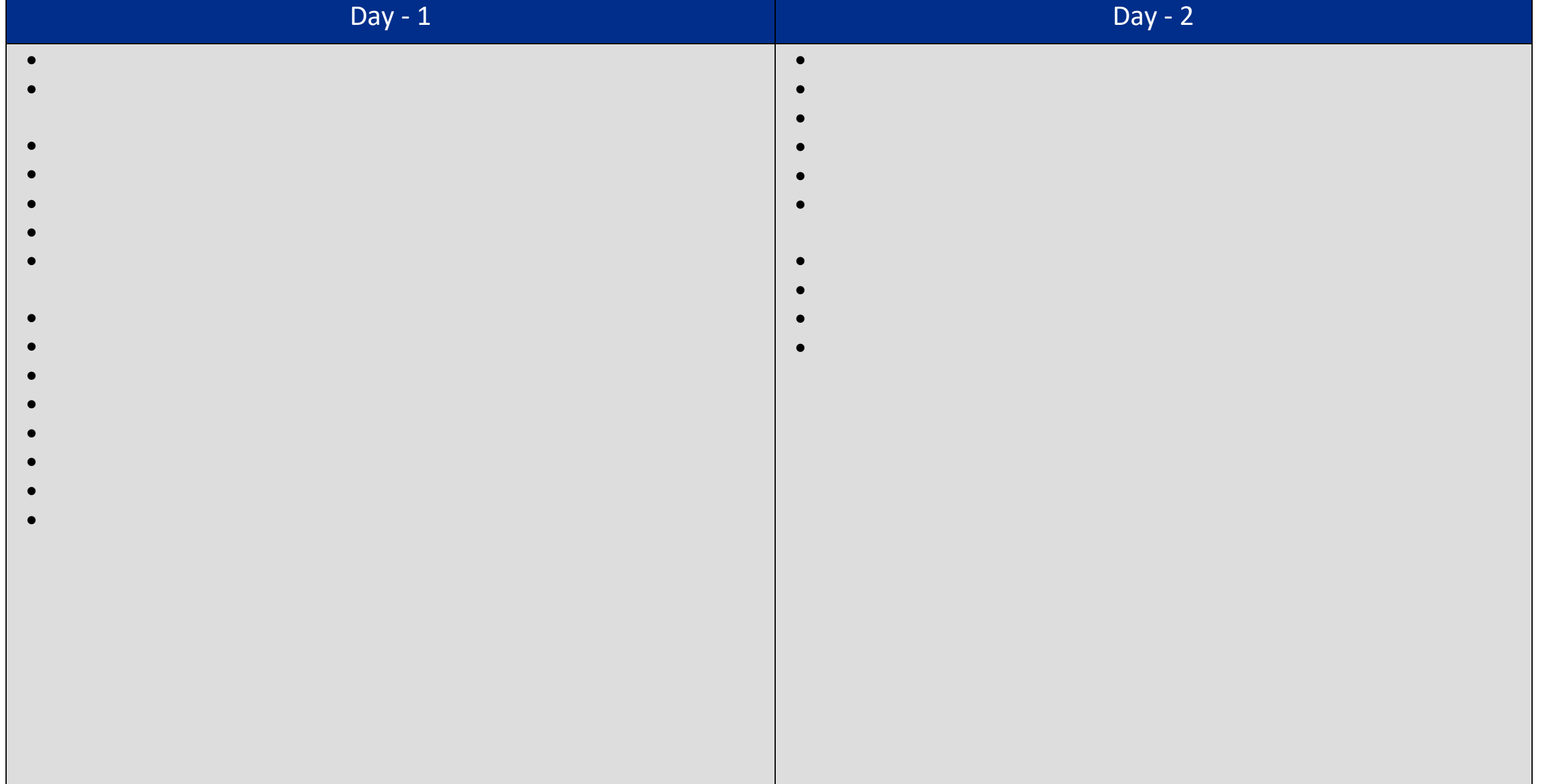

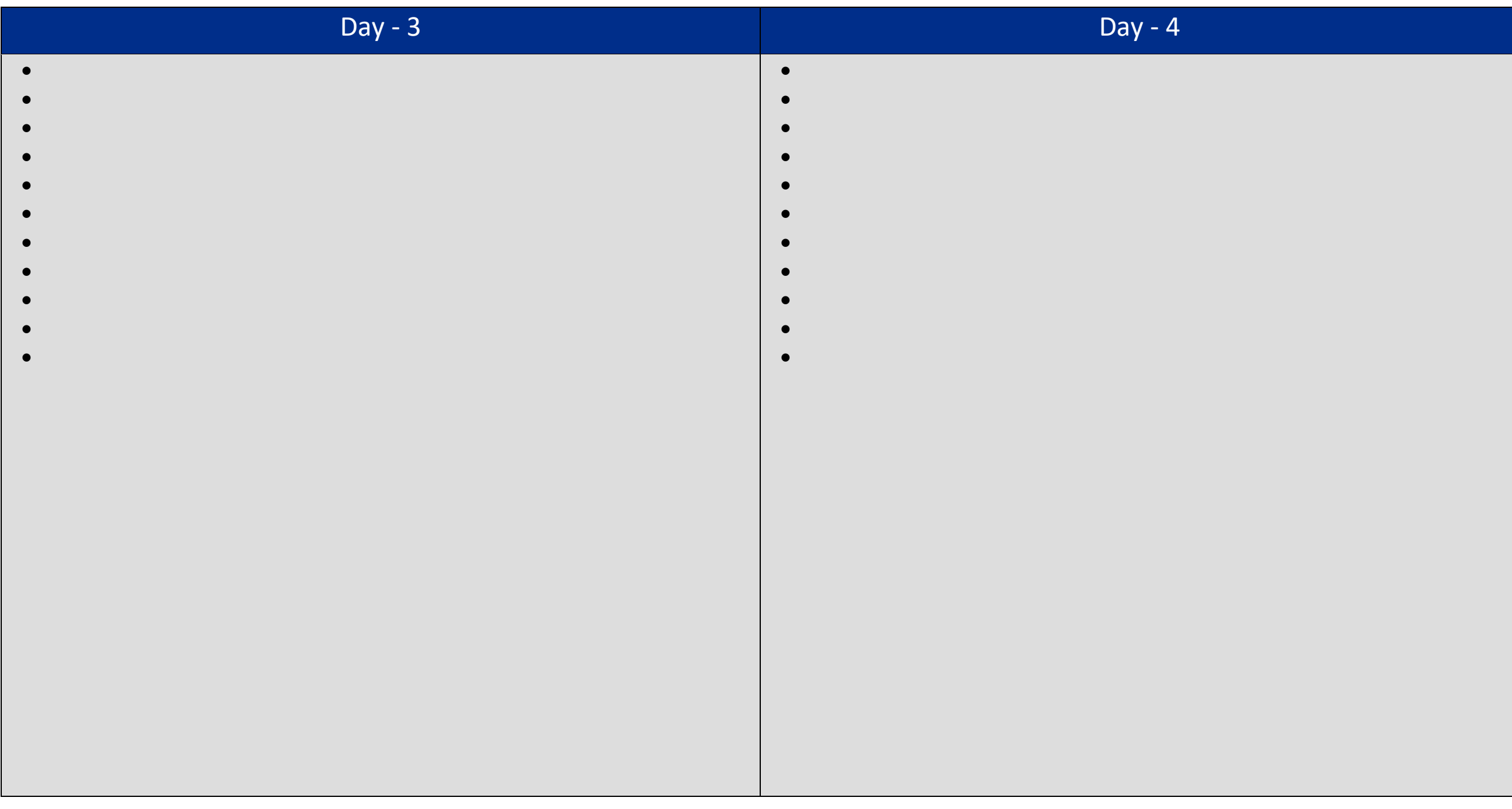

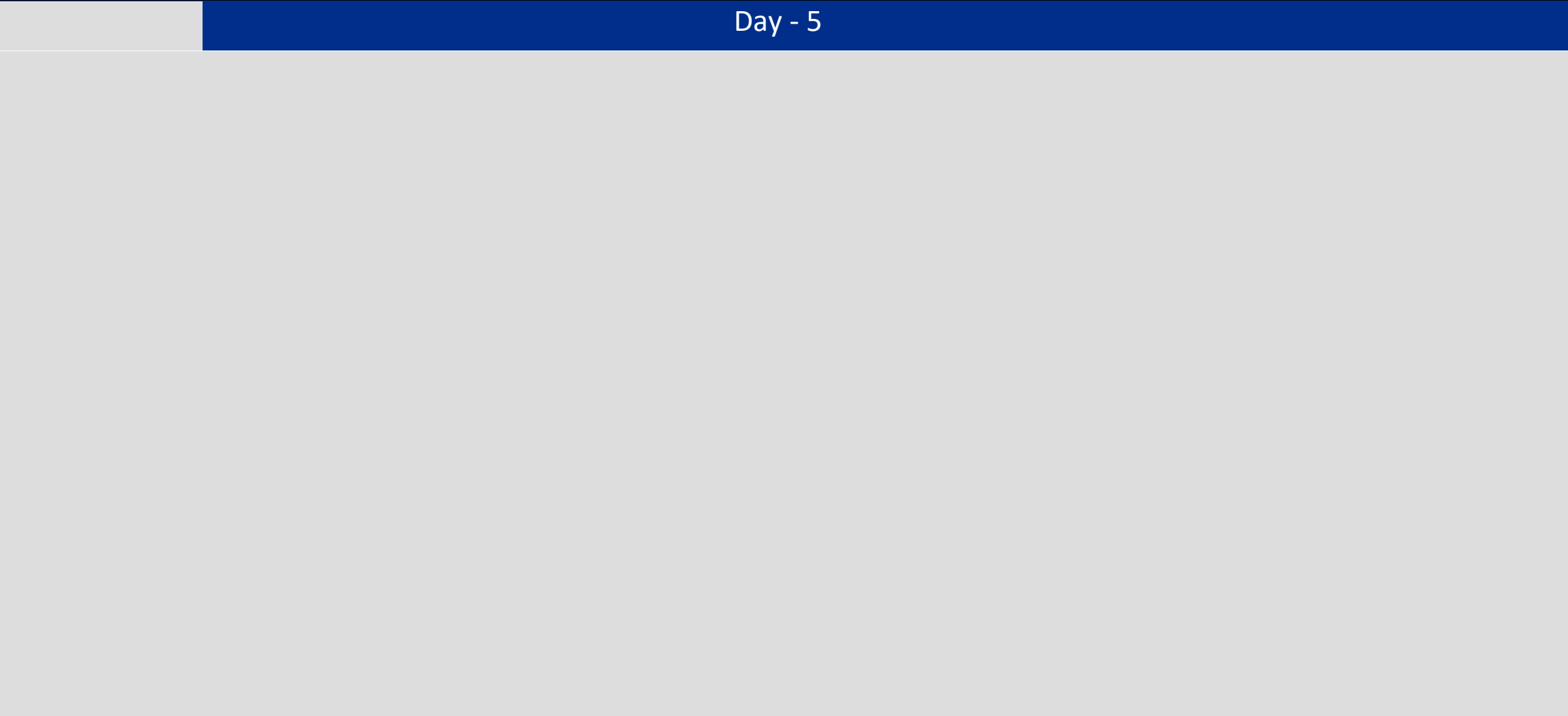